# **INSTITUTE OF AERONAUTICAL ENGINEERING**

**(Autonomous)**

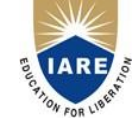

2000

Dundigal, Hyderabad - 500 043

### **AERONAUTICAL ENGINEERING**

## **DEFINITIONS AND TERMINOLOGY QUESTION BANK**

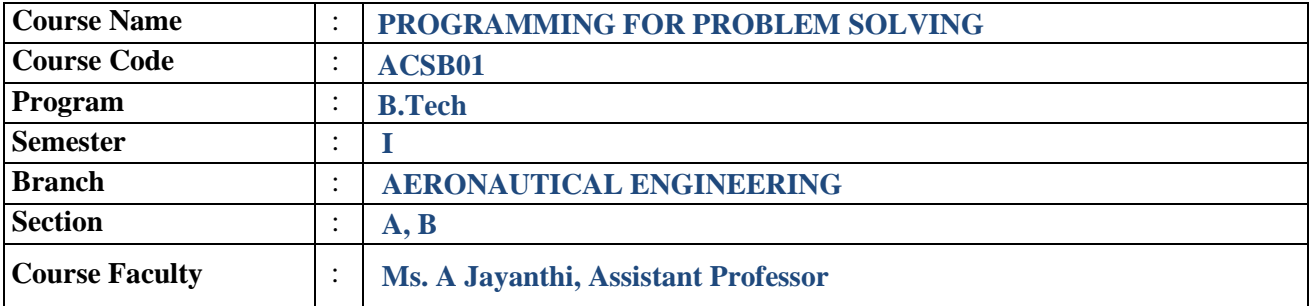

#### **COURSE OBJECTIVES:**

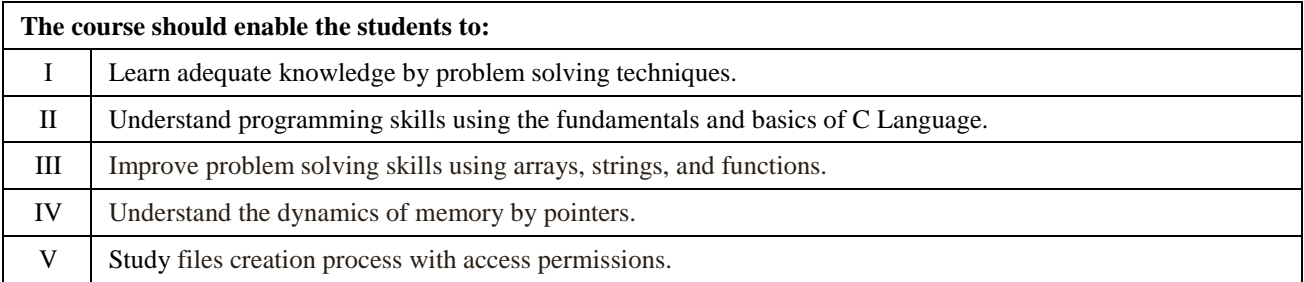

#### **DEFINITIONS AND TERMINOLOGY QUESTION BANK**

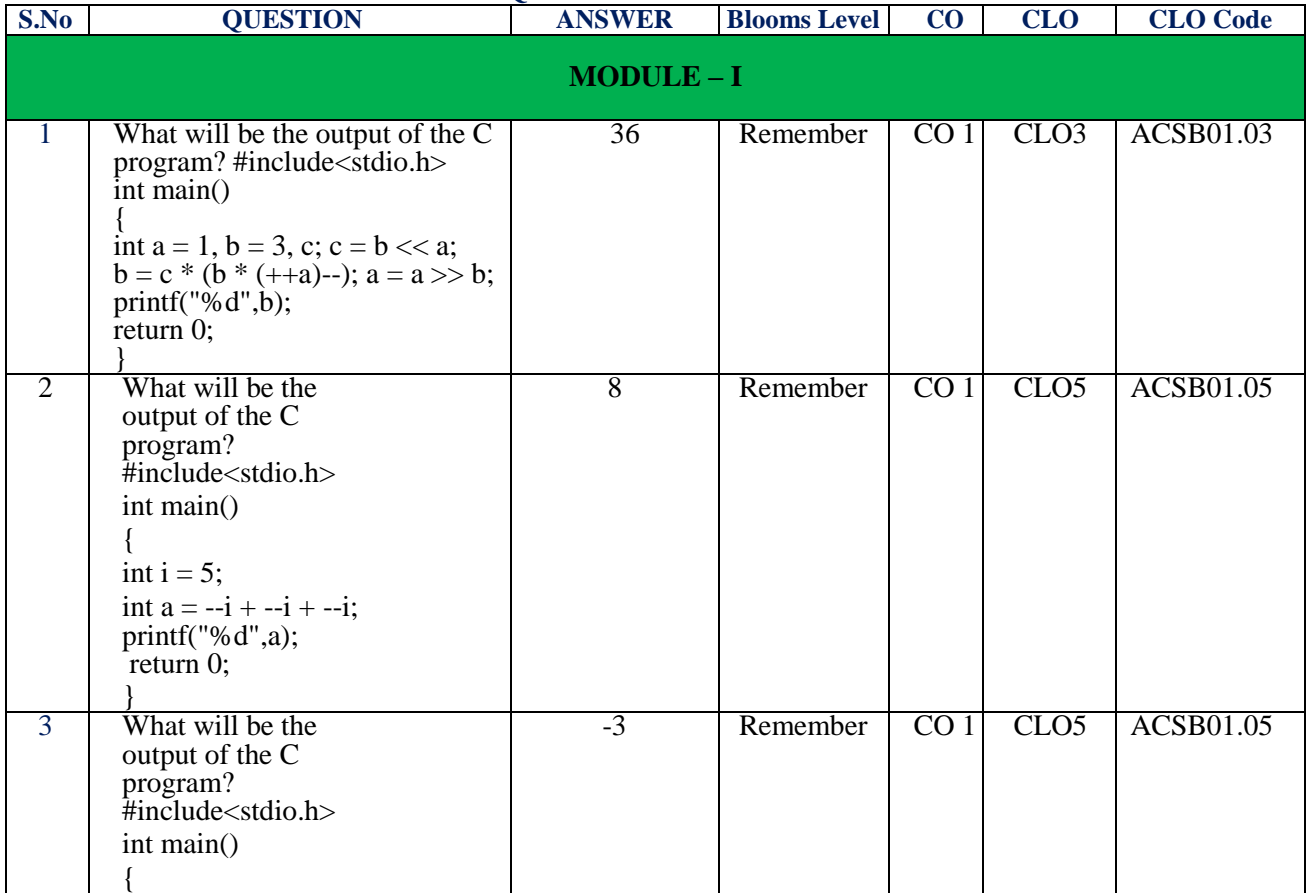

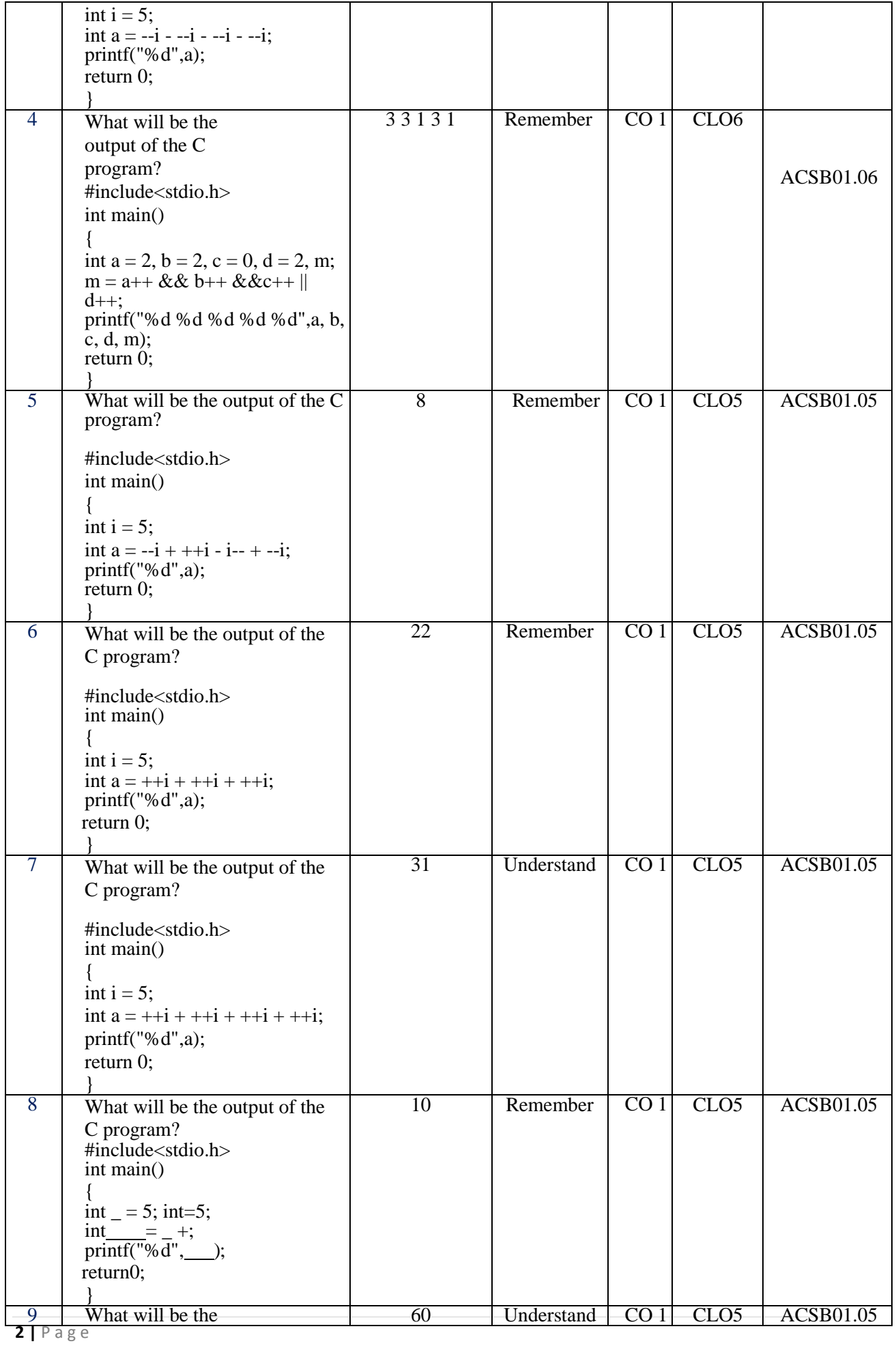

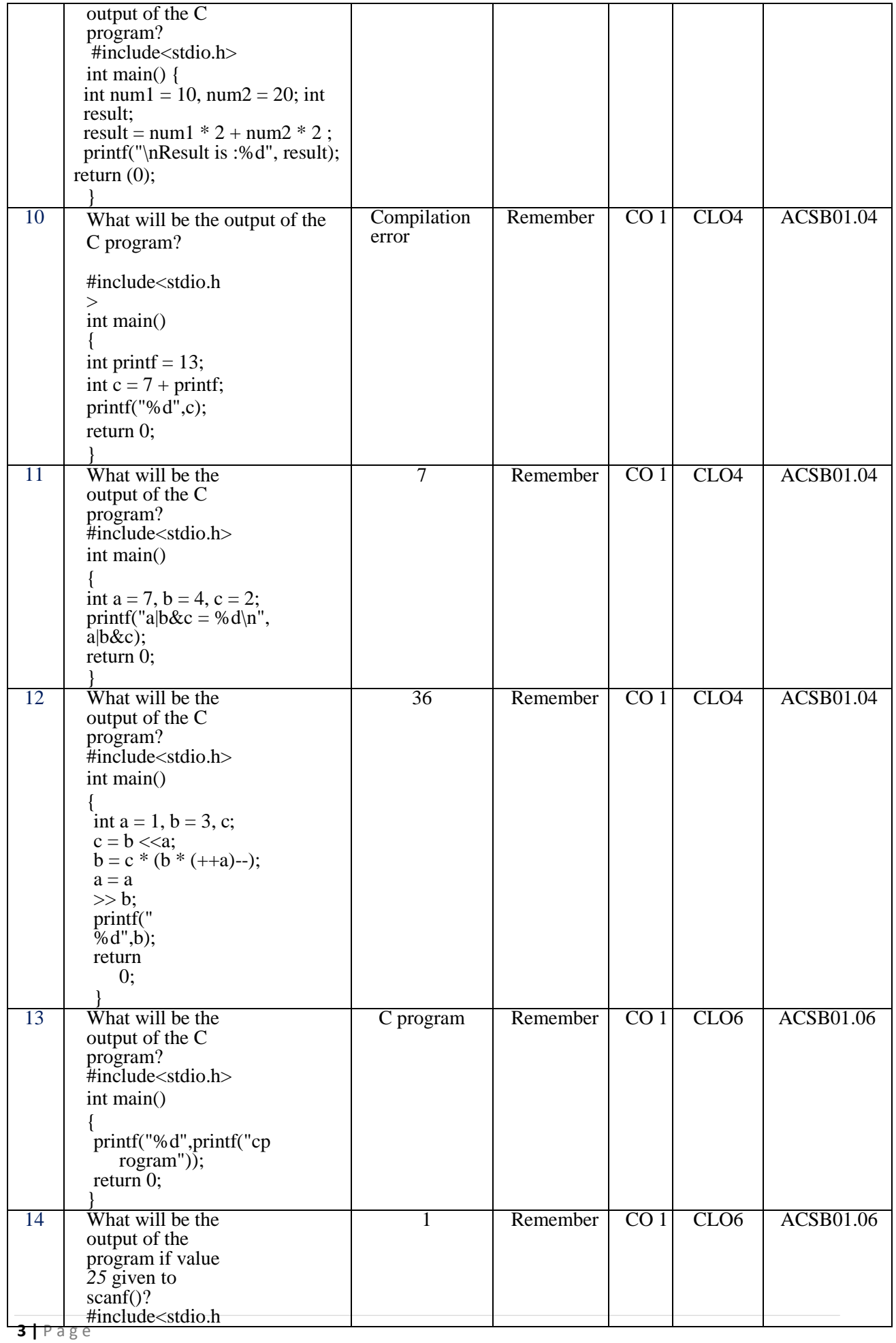

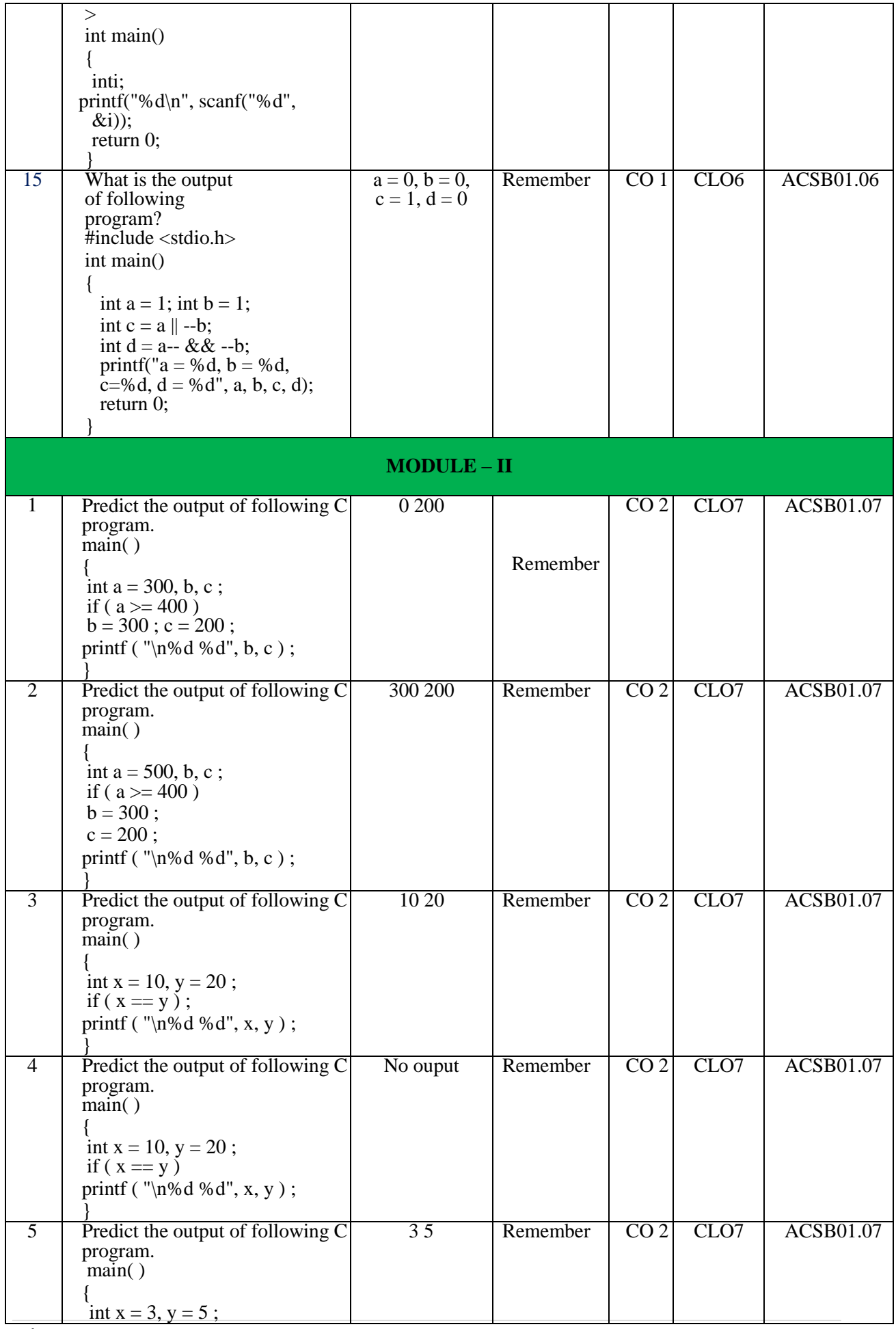

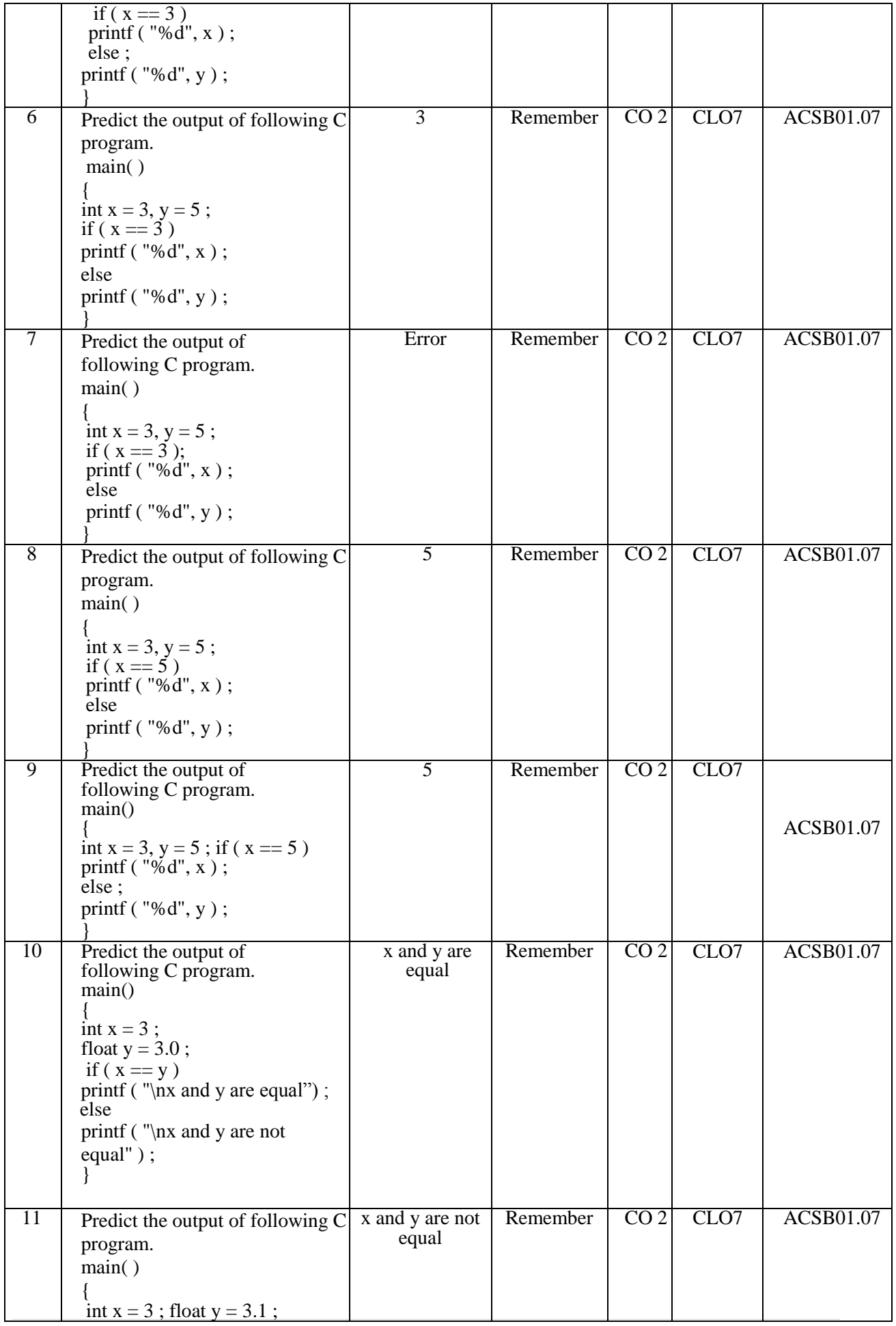

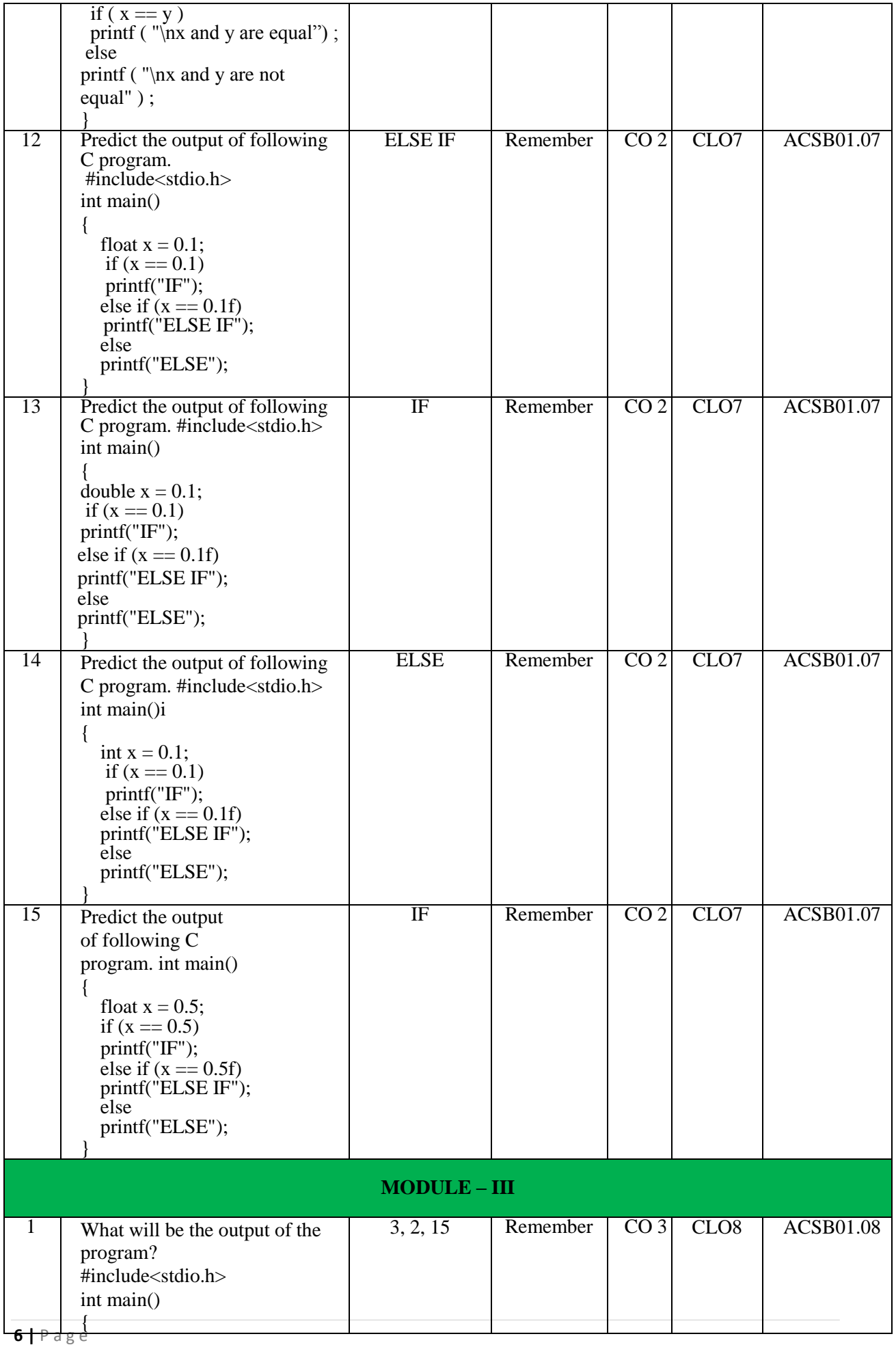

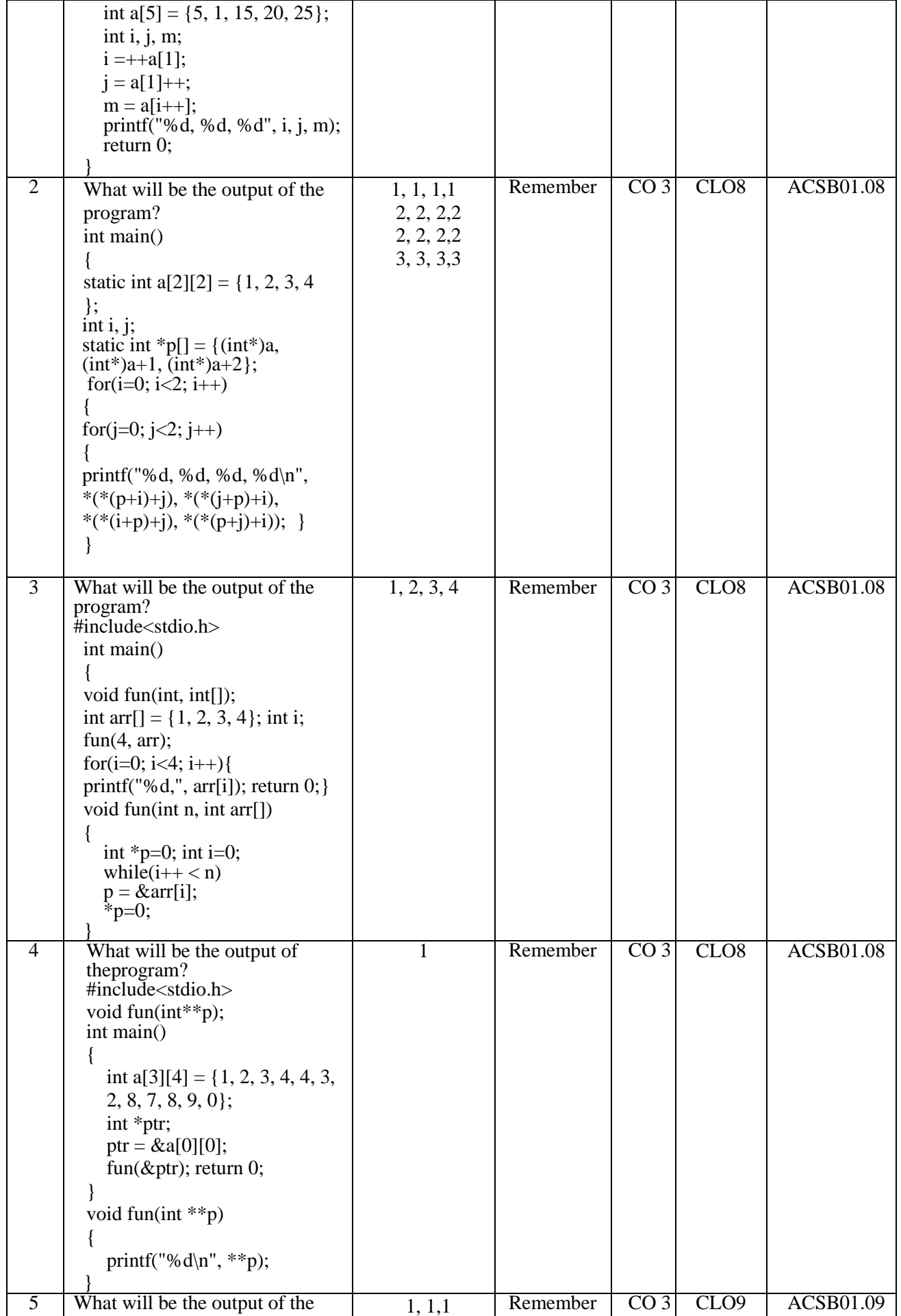

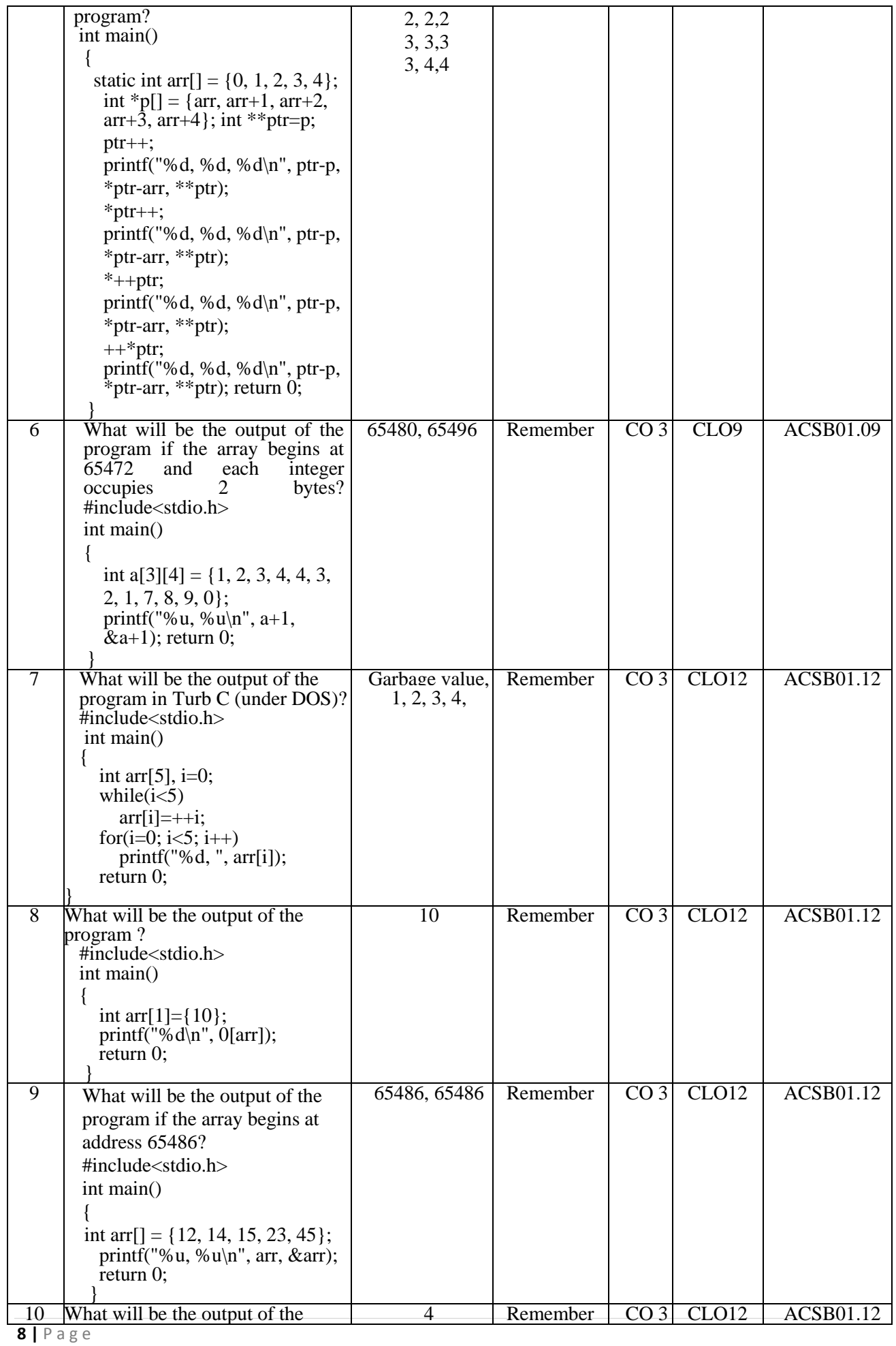

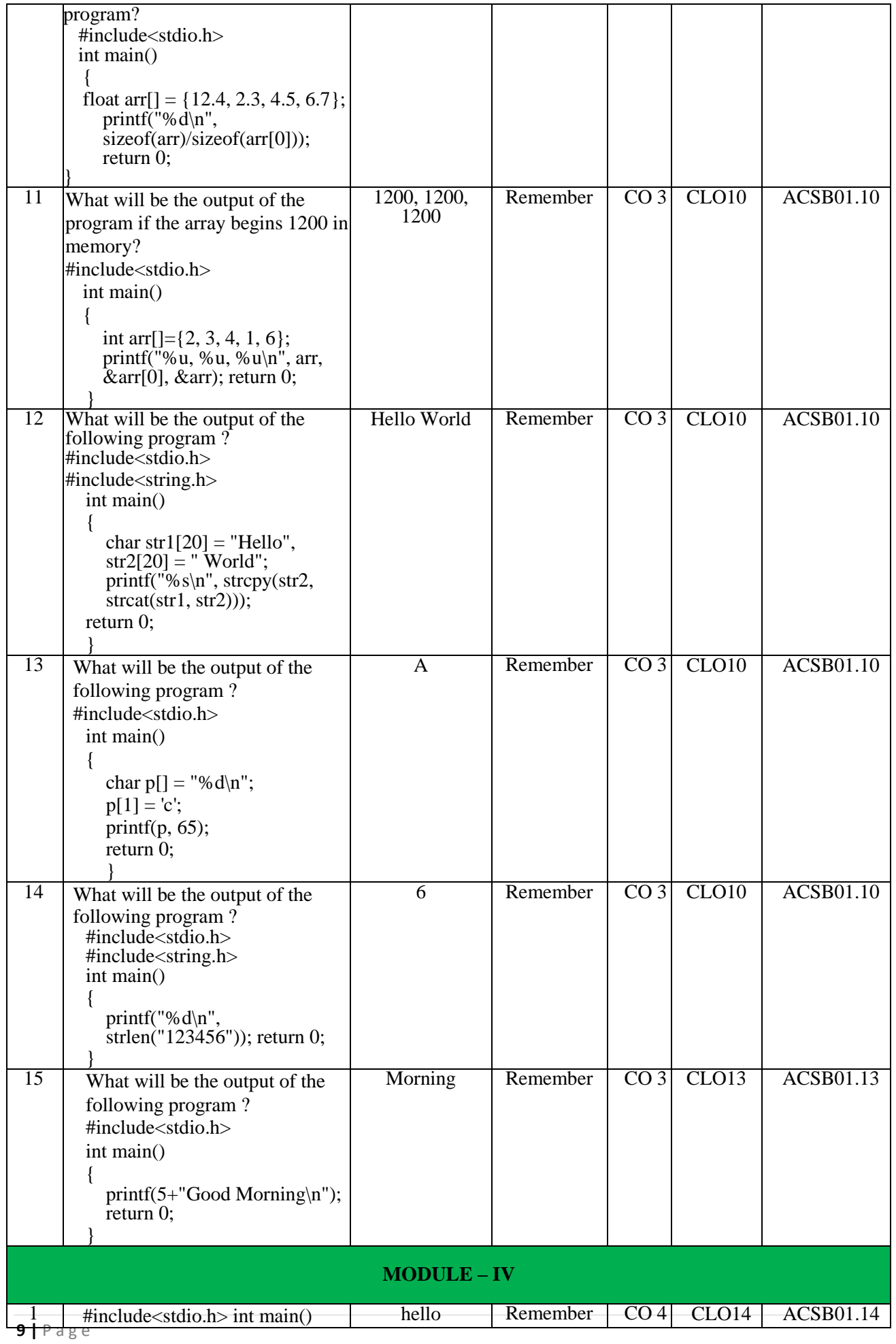

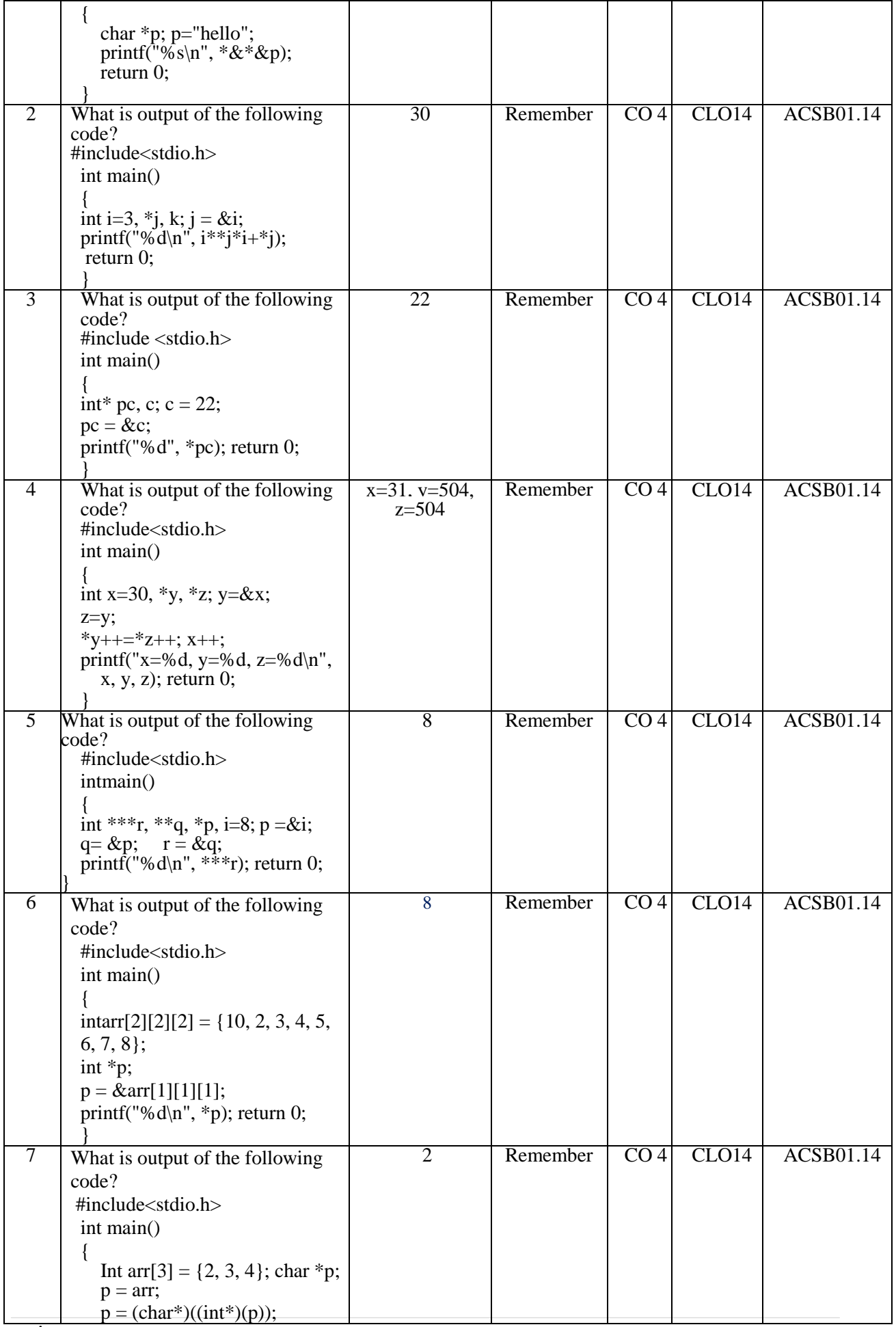

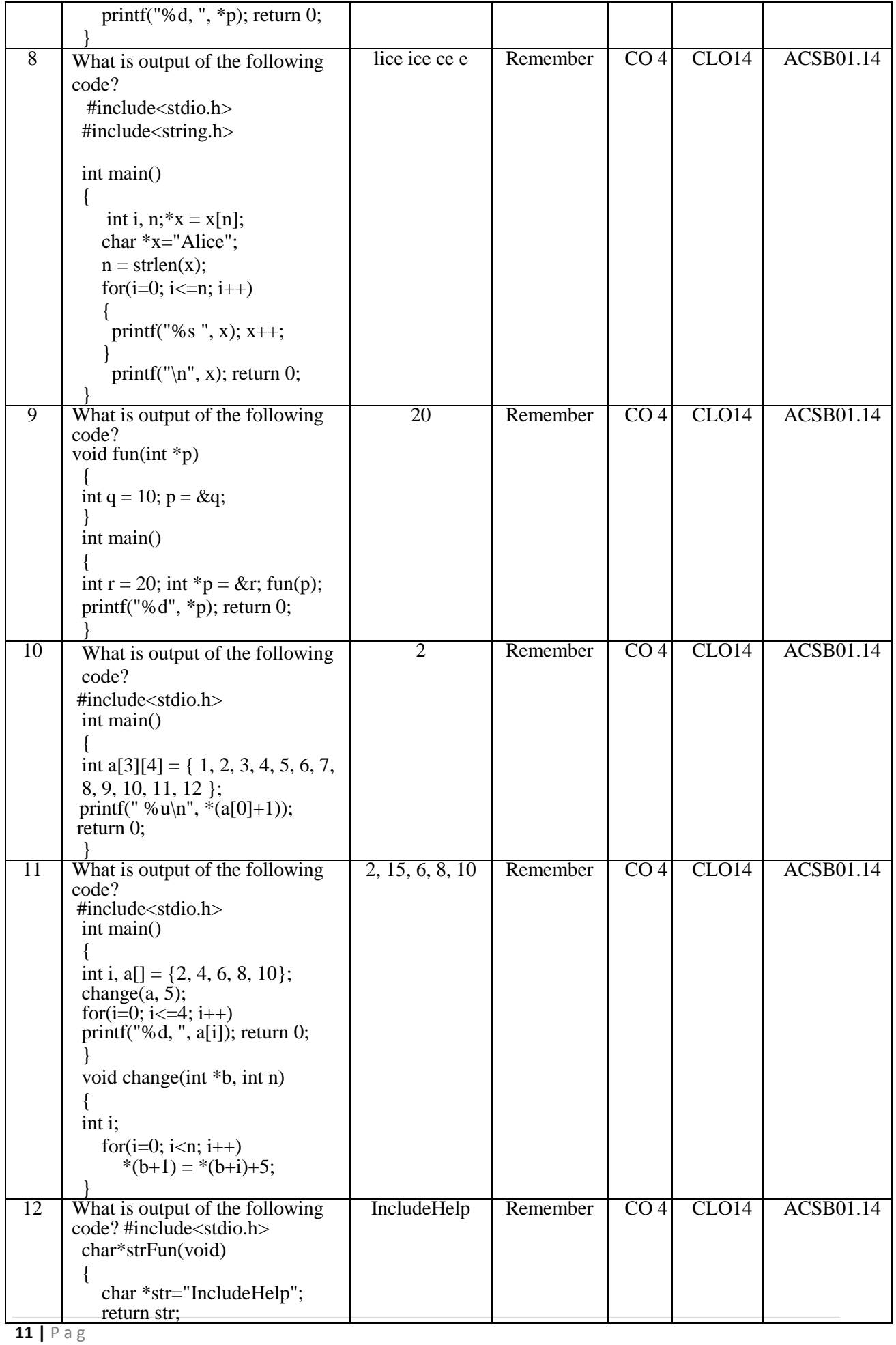

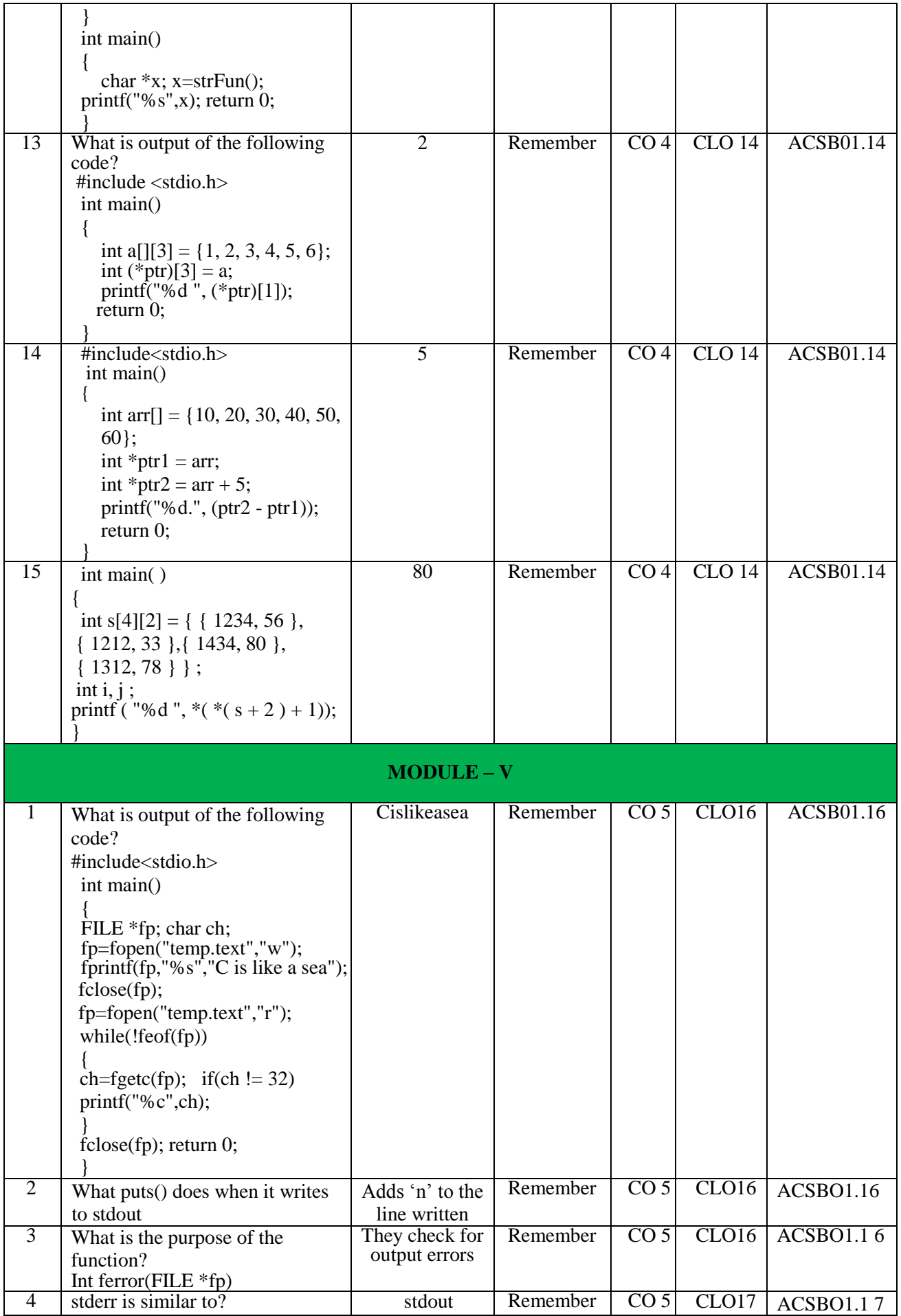

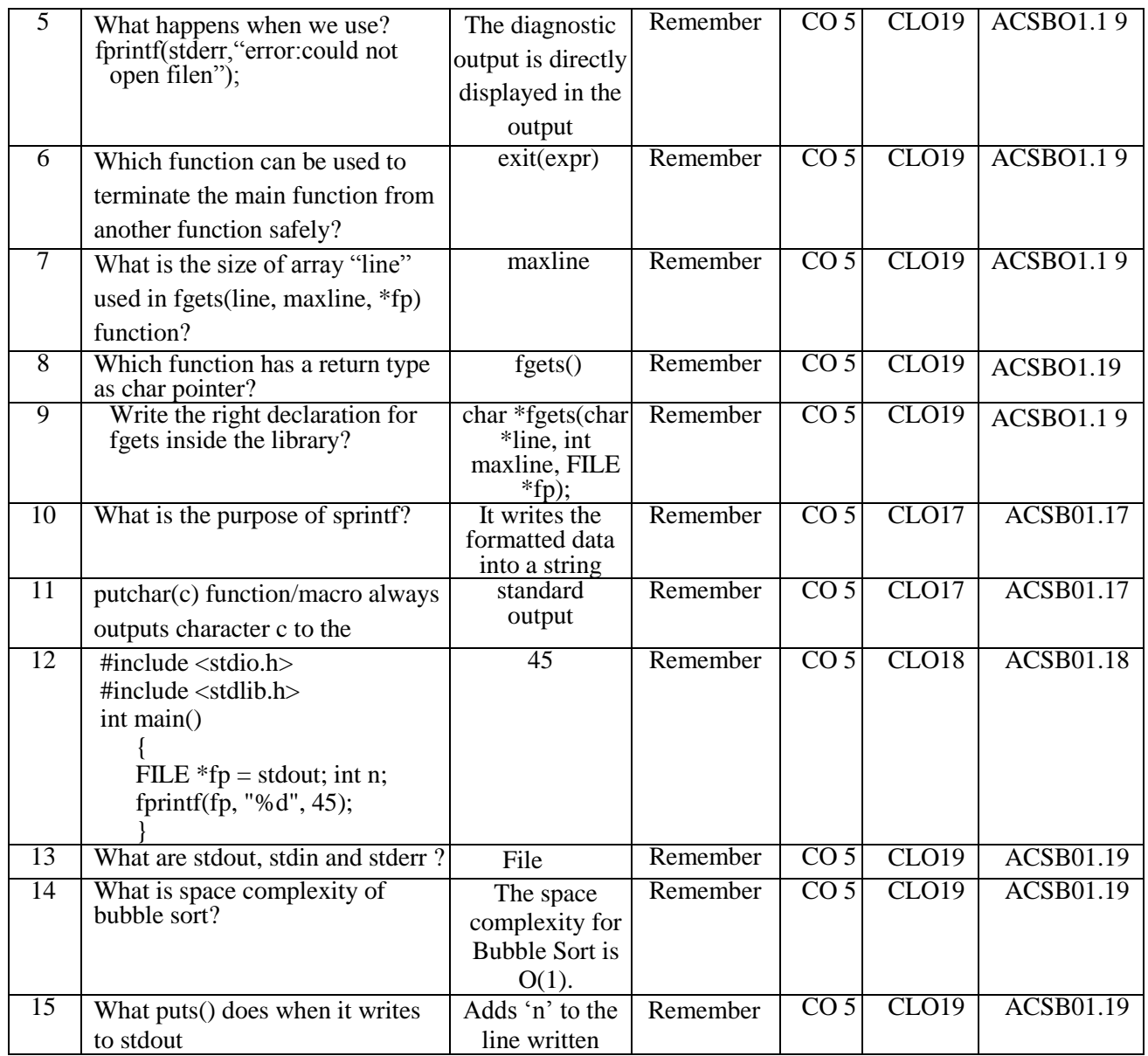

## **Signature of the Faculty HOD, AE**